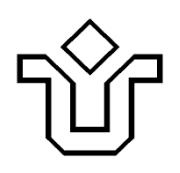

# **UNIVERSIDADE FEDERAL DO ESTADO DO RIO DE JANEIRO CENTRO DE CIÊNCIAS EXATAS E TECNOLOGIA**

# Relatórios Técnicos do Departamento de Informática Aplicada da UNIRIO n o 0012/2010

# **ANÁLISE DO USO DE MODELO FLEXÍVEL PARA AUTORIZAÇÃO DE ACESSO COM DATABASE LINK**

**Leonardo Guerreiro Azevedo Léo Antunes**

Departamento de Informática Aplicada

UNIVERSIDADE FEDERAL DO ESTADO DO RIO DE JANEIRO Av. Pasteur, 458, Urca - CEP 22290-240 RIO DE JANEIRO – BRASIL

**Projeto de Pesquisa**

**Grupo de Pesquisa Participante**

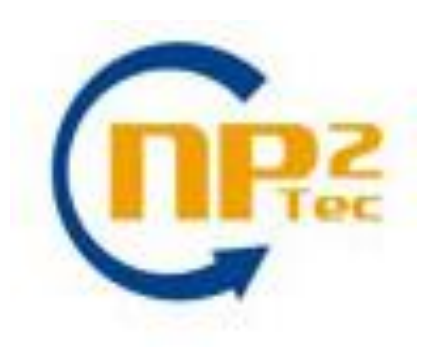

**Patrocínio**

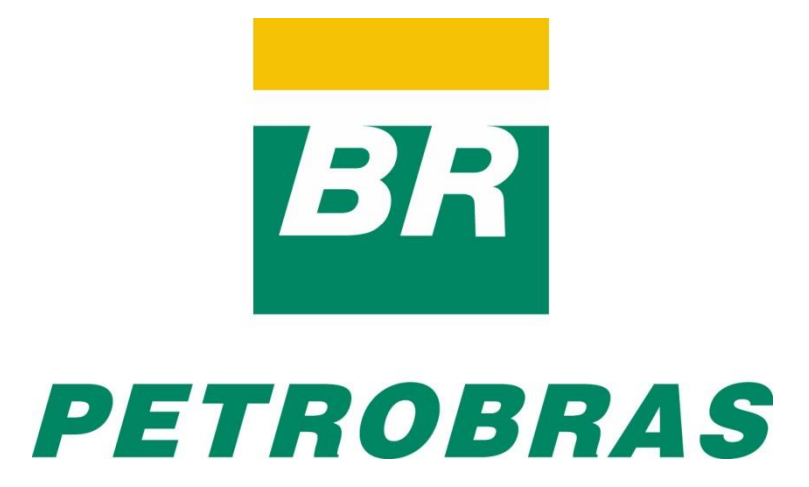

# **Análise do Uso de Modelo Flexível para Autorização de Acesso com Database Link\***

Leonardo Guerreiro Azevedo, Léo Antunes

Núcleo de Pesquisa e Prática em Tecnologia (NP2Tec) Departamento de Informática Aplicada (DIA) – Universidade Federal do Estado do Rio de Janeiro (UNIRIO)

{azevedo, leo.antunes}@uniriotec.br

**Abstract.** Interest in researching on information security is growing in order to comply with commercial and government application security requirements. There are different methods for access authorization control. Azevedo *et al.* [2009, 2010] proposed a flexible framework for information authorization that can be used to controle database accesses. This work presents an evaluation of this proposal in distributed database considering Oracle technology.

**Keywords**: Flexible Model for Information Authorization, Access Autorization in distributed databases, database link.

**Resumo**. A pesquisa em segurança da informação tem recebido cada vez mais atenção a fim de atender às necessidades de segurança de aplicações comerciais e governamentais. Existem diferentes métodos para tratar controle de autorização de acesso. Azevedo *et al.* [2009, 2010] proporam um modelo flexível para autorização de informações que pode ser aplicada para controlar de acesso a banco de dados. Este trabalho apresenta a avaliação desta proposta em bancos de dados distribuídos considerando a tecnologia Oracle.

**Palavras-chave**: Modelo flexível para autorização de informações, Autorização de acesso em banco de dados distribuídos, database link.

*\_\_\_\_\_\_\_\_\_\_\_\_\_\_\_\_\_\_\_*

<sup>\*</sup> Trabalho patrocinado pela Petrobras.

# **Sumário**

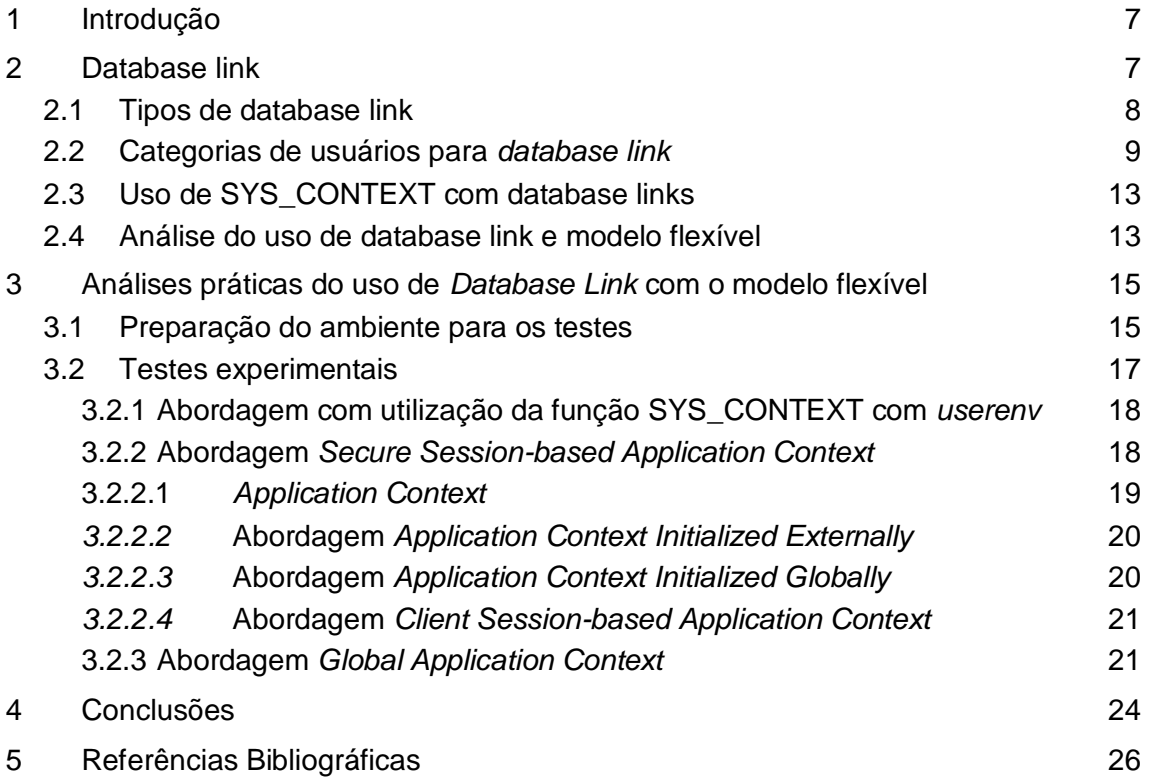

# Figuras

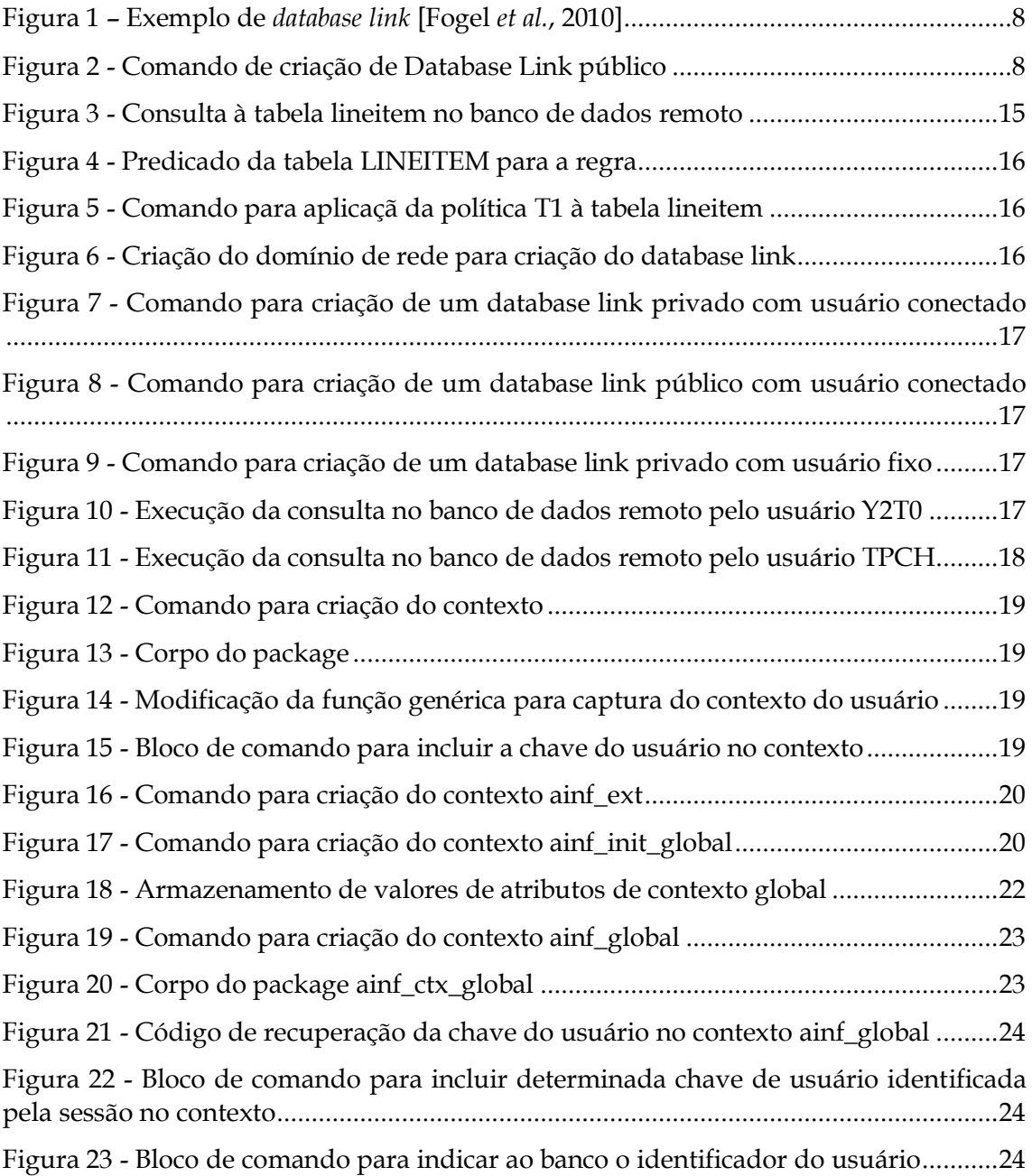

# Tabelas

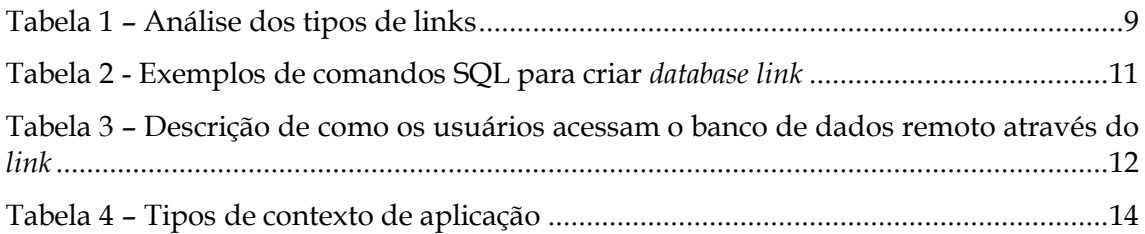

# **1 Introdução**

*Database Links* permitem acessar dados e objetos de esquema em bancos de dados distribuídos [Fogel *et al.*, 2006]. Ao se definir políticas de segurança em banco de dados, deve-se tomar cuidado quando dados são acessados via *database link* [Jeloka *et al.*, 2008].

O objetivo deste trabalho é avaliar os problemas existentes e propor soluções em relação ao uso do modelo flexível [Azevedo *et al.*, 2009, 2010] implementado sobre o *Virtual Private Database* [Jeloka *et al.*, 2008] com *database link* considerando o SGBD (Sistema Gerenciador de Banco de Dados) Oracle.

Esse relatório está organizado em 5 capítulos, sendo o capítulo 1 a presente introdução. No capítulo 2, são apresentados os principais conceitos de *database link*. No capítulo 3, são apresentados resultados de análises práticas do uso de *database link* com o modelo flexível. Nos capítulos 4 e 5 são apresentadas nossas conclusões e as referências bibliográficas, respectivamente.

# **2 Database link**

Esta seção apresenta os principais conceitos de *Database Link* de acordo com o manual "Oracle Database Administrator Guide" [Fogel *et al.*, 2006].

Um *database link* é um ponteiro que define um caminho de comunicação de modo único de um servidor de banco de dados Oracle para outro servidor de banco de dados. A [Figura 1](#page-7-0) ilustra um exemplo de *Database Link*. O ponteiro do *link* é na realidade definido como uma entrada de uma tabela do dicionário de dados. Para acessar o *link*, o usuário tem que estar conectado ao banco de dados local que contém a entrada do dicionário de dados.

Para que a conexão ocorra, cada banco de dados em um sistema distribuído deve ter um nome de banco de dados global único no domínio da rede. O nome de banco de dados global identifica unicamente o servidor de banco de dados no sistema distribuído.

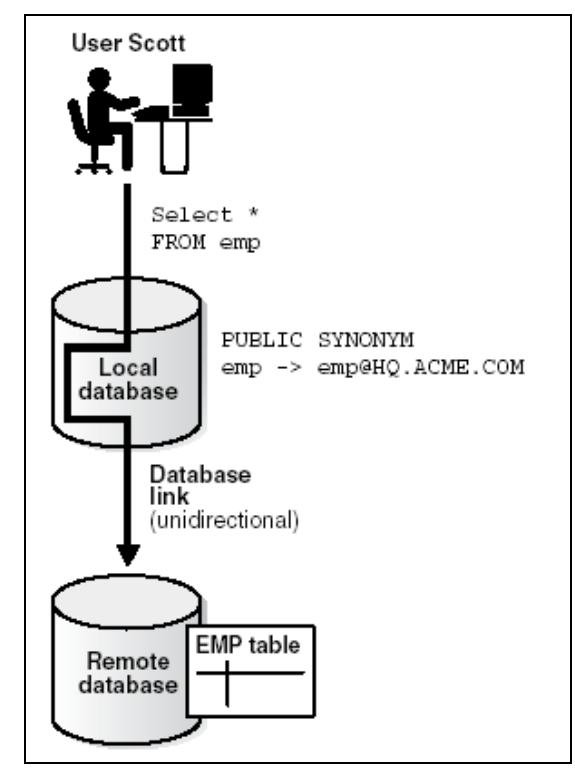

**Figura 1 – Exemplo de** *database link* **[Fogel** *et al.***, 2010]**

<span id="page-7-0"></span>Os privilégios para criar *database links* são: CREATE DATABASE LINK; CREATE PUBLIC DATABASE LINK; CREATE SESSION.

### **2.1 Tipos de database link**

Existem três tipos de *database links*:

*Public Database link*: é criado especificando a palavra chave *public* no comando de criação do *link*, como no exemplo apresentado na [Figura 2.](#page-7-1)

<span id="page-7-1"></span>CREATE PUBLIC DATABASE LINK foo USING 'sales';

**Figura 2 - Comando de criação de Database Link público**

Todos os usuários e subprogramas PL/SQL no banco de dados podem usar o link para acessar os objetos de banco de dados do banco de dados remoto.

- *Global database link*: neste caso, um link de rede é criado. Quando uma rede Oracle usa um servidor de diretório, o servidor de diretório automaticamente cria e gerencia *global database links* (como nomes de serviços de rede) para cada banco de dados Oracle na rede. Usuários e subprogramas PL/SQL em qualquer banco de dados podem usar o *link* global para acessar os objetos no banco de dados remoto.
- *Private database link*: usuário e senha são utilizados para conectar ao banco, sendo que estas informações podem ser do usuário conectado (*connected user*), um usuário específico ou o *current user*, que não necessariamente é o usuário conectado. Os três comandos a seguir correspondem aos respectivos tipos de *database links*:

CREATE DATABASE LINK supply.us.acme.com;

CREATE DATABASE LINK link\_2 CONNECT TO jane IDENTIFIED BY doe USING 'us supply'; CREATE DATABASE LINK link\_1 CONNECT TO CURRENT\_USER USING 'us\_supply';

No primeiro comando foi utilizado o nome global do banco de dados para o banco de dados remoto *supply*. Nos outros comandos foi utilizado o nome do serviço *supply*. A [Tabela](#page-8-0) 1 apresenta uma análise dos tipos de *links*.

<span id="page-8-0"></span>

| Tipo de Link          | Características                                   |
|-----------------------|---------------------------------------------------|
| Private database link | Tipo mais seguro.                                 |
|                       | Apenas o proprietário do link ou os               |
|                       | subprogramas dentro do mesmo esquema              |
|                       | podem usar o link.                                |
| Public database link  | Mais simples de usar quando muitos                |
|                       | usuários precisam acessar um banco de             |
|                       | dados remoto.                                     |
| Global database link  | Quando uma rede Oracle usa<br>um                  |
|                       | servidor de diretório, um administrador           |
|                       | pode gerenciar global database links para         |
|                       | todos os bancos de dados no sistema. A            |
|                       | gestão dos <i>database links</i> é centralizada e |
|                       | simples.                                          |

**Tabela 1 – Análise dos tipos de links**

# **2.2 Categorias de usuários para** *database link*

Ao criar um *database link*, são determinados quais usuários podem conectar ao banco de dados remoto para acesso aos dados. Existem as seguintes categorias de usuários: *connected user link*; *link* com usuário fixo; *current user*. Estas categorias são caracterizadas a seguir e analisadas em seguida em relação ao uso com o VPD.

*Connected user links*

*Connected user links* (*links* de usuário conectado) não têm *string* de conexão associadas a eles. A vantagem de um *link* de usuário conectado é que o usuário referenciando o *link* conecta ao banco de dados remoto com o mesmo usuário. Portanto, por não existir nenhuma *string* de conexão associada, nenhuma senha é armazenada em texto claro no dicionário do banco de dados.

No entanto, *link* de usuário conectado tem algumas desvantagens. Este tipo de *link* requer que usuários tenham contas e privilégios no banco de dados remoto para o qual eles estão tentando se conectar. Logo, eles requerem mais administração de privilégios por parte de administradores de banco de dados. Além disso, atribuir mais privilégios que os usuários necessitam viola um conceito fundamental de segurança de privilégio mínimo: deve ser dado aos usuários apenas os privilégios que eles precisam para realizar suas tarefas.

A capacidade de usar *database link* de usuário conectado depende de vários fatores. O mais importante entre eles é se o usuário é autenticado pelo banco de dados usando uma senha, ou autenticado externamente pelo sistema operacional ou por um serviço de autenticação da rede. Se o

usuário é autenticado externamente, então a habilidade para usar *link* de usuário conectado também depende se o banco de dados remoto aceita autenticação remota de usuários, a qual é ajustada pelo parâmetro REMOTE OS AUTHENT (true - um usuário autenticado externamente pode conectar ao banco de dados; false – caso contrário, ao menos que um protocolo seguro ou um serviço de autenticação na rede suportado pelo *Oracle Advanced Security* é usado).

Link com usuário fixo

No caso de *link* com usuário fixo, o usuário/senha definidos na criação *database link* são utilizados para todas as conexões ao banco de dados remoto. O usuário e a senha **não** são encriptados e são armazenados no dicionário de dados na tabela *LINK\$*. Usuários podem conseguir obter estas informações (por exemplo, têm privilégio *SELECT ANY TABLE* e o parâmetro *07\_DICTIONARY\_ACCESSIBILITY* está ajustado para *TRUE*) e se conectarem no banco de dados remoto.

Current user

No caso do uso de um usuário global no *current user*, o usuário global deve ser autenticado por um certificado X.509 (um usuário da empresa autenticado via SSL) ou uma senha (usuário da empresa autenticado por senha), e ser um usuário em ambos os bancos de dados envolvidos no link. *Current user* faz parte da opção de segurança avançada no Oracle.

O usuário invocando o *link CURRENT\_USER* não precisa ser um usuário global. Por exemplo, se *jane* é autenticada (não como um usuário global) por senha para o banco de dados *Contas a Pagar*, ela pode acessar uma *stored procedure* para recuperar dados do banco de dados HQ. A *procedure* usa um *current user database link*, que a conecta a HQ como o usuário global *scott*. O usuário *scott* é um usuário global e é autenticado através de um certificado SSL, mas *jane* não é.

Algumas limitações importantes:

- Se o *current user database link* não está sendo acessado de dentro de um objeto armazenado, então o usuário corrente é o mesmo que o usuário conectado acessando o *link*. Por exemplo, se *scott* emite um *SELECT* através de um *current user database link*, então o usuário corrente considerado é *scott*.
- Ao executar um objeto armazenado, tais como *procedure, view* ou *trigger* que acessa o *link* do banco de dados, o usuário corrente é o usuário dono do objeto armazenado, e não o usuário que chama o objeto. Por exemplo, se *Jane* chama a procedure *scott.p* (criada por *scott*), e o *current user link* aparece dentro da *procedure* chamada, então *scott* é o *current user* do *link*.
- Não é permitido conectar a um banco de dados com usuário da empresa (*enterprise user*) e então usá-lo como *current user link* em uma *stored procedure* que existe em um esquema global, compartilhado. Por exemplo, se o usuário *Jane* acessa uma *stored procedure* no esquema compartilhado *guest* no banco de dados HQ, ela não pode usar *current user link* neste esquema para *logar* no banco de dados remoto.

Exemplos de comandos SQL para criar *database link* são apresentados na [Tabela](#page-10-0) 2.

<span id="page-10-0"></span>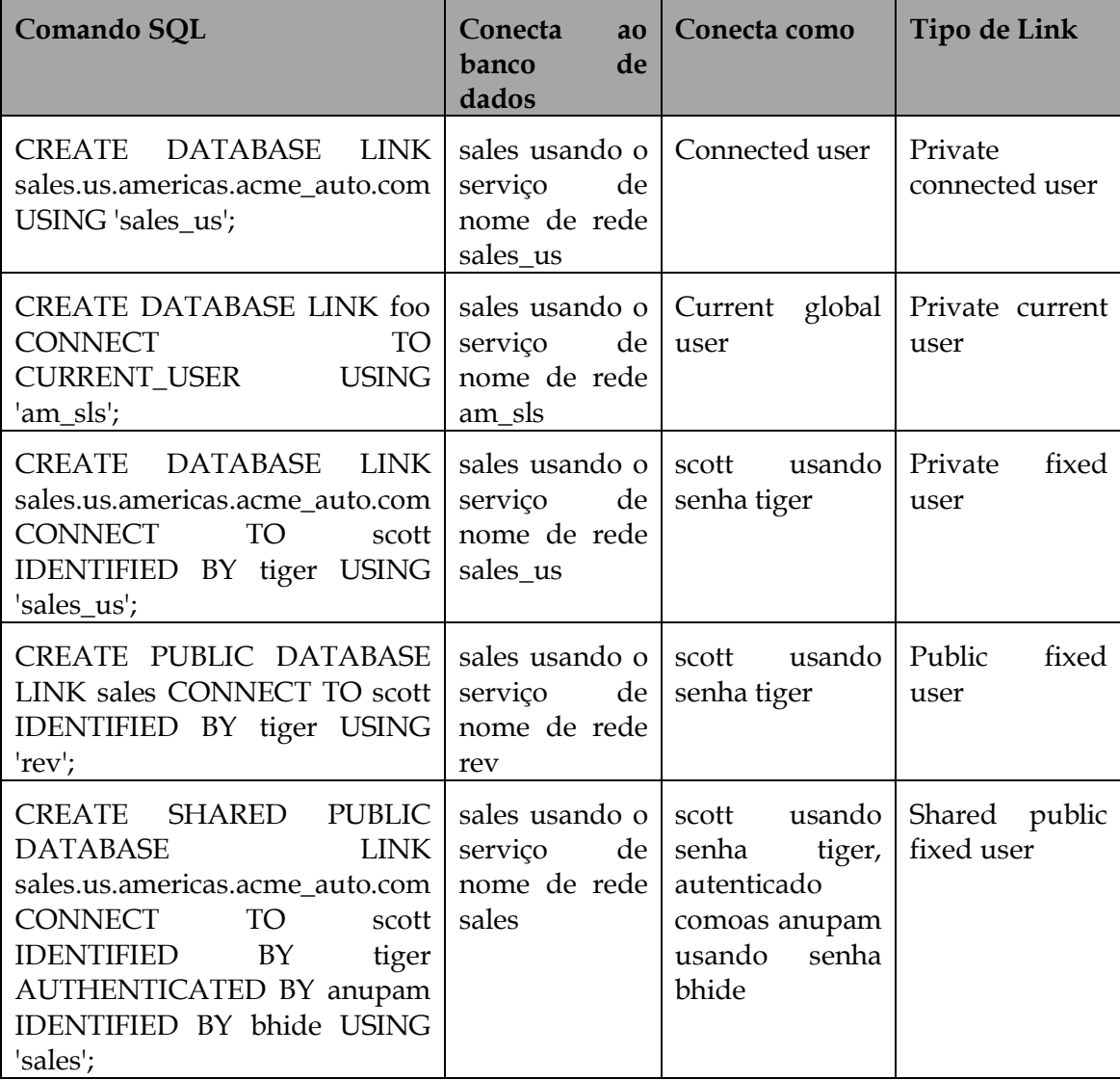

#### **Tabela 2 - Exemplos de comandos SQL para criar** *database link*

Para consultar a tabela no banco de dados remoto:

SELECT \* FROM emp@hq.acme.com;

SELECT \* FROM emp@foo;

Sinônimos podem ser criados para esconder do usuário o nome do *link* do banco de dados. Um sinônimo permite acessar uma tabela no banco de dados remoto usando a mesma sintaxe que seria utilizada para acessar uma tabela no banco de dados local. Por exemplo, se fosse criado um sinônimo *emp* para *emp@hq.acme.com* então o seguinte comando SQL poderia ser emitido para obter os mesmos dados que o comando apresentado anteriormente.

SELECT \* FROM emp;

Para acessar um objeto do esquema remoto, é necessário ter acesso ao objeto remoto no banco de dados. Portanto, para realizar qualquer *update*, *insert*¸ ou *delete* no objeto remoto, é necessário ter também o privilégio de *SELECT* no objeto, além dos privilégios de *update*, *insert*¸ ou *delete*. Diferentemente de quando se acessa um objeto local, o privilégio de *SELECT* é necessário para acessar o objeto remoto porque o banco de

dados não tem capacidade de descrição remota (*remote describe*). O banco de dados precisa executar um *SELECT \** no objeto remoto para determinar sua estrutura.

As seguintes operações não podem ser realizadas usando *database links*:

- Atribuir privilégios a objetos remotos;
- Executar operações *describe* em alguns objetos remotos. Sendo que é permitido executar estas operações em tabelas, visões, *procedures*, *packages* e funções;
- Analisar objetos remotos;
- Definir e garantir integridade referencial;  $\bullet$
- Atribuir *roles* a usuários em banco de dados remoto;
- Obter *roles* não *default* no banco de dados remoto. Por exemplo, se *Jane* conecta no banco de dados local e executa uma *stored procedure* que usa um *link* de usuário fixo para conectar como *scott* no banco de dados remoto, *Jane* recebe os perfis *default* de *scott* no banco de dados remoto. *Jane* não pode emitir o comando *SET ROLE* para obter uma *role* não default.
- Executar consultas com junções resolvidas utilizando indexação *hash* que usam conexões compartilhadas;
- Usar um *current user link* sem autenticação através de SSL, senha, ou autenticação nativa NT.

*Database links* públicos ou privados podem ter autenticação ou não.

#### <span id="page-11-0"></span>**Tabela 3 – Descrição de como os usuários acessam o banco de dados remoto através do** *link*

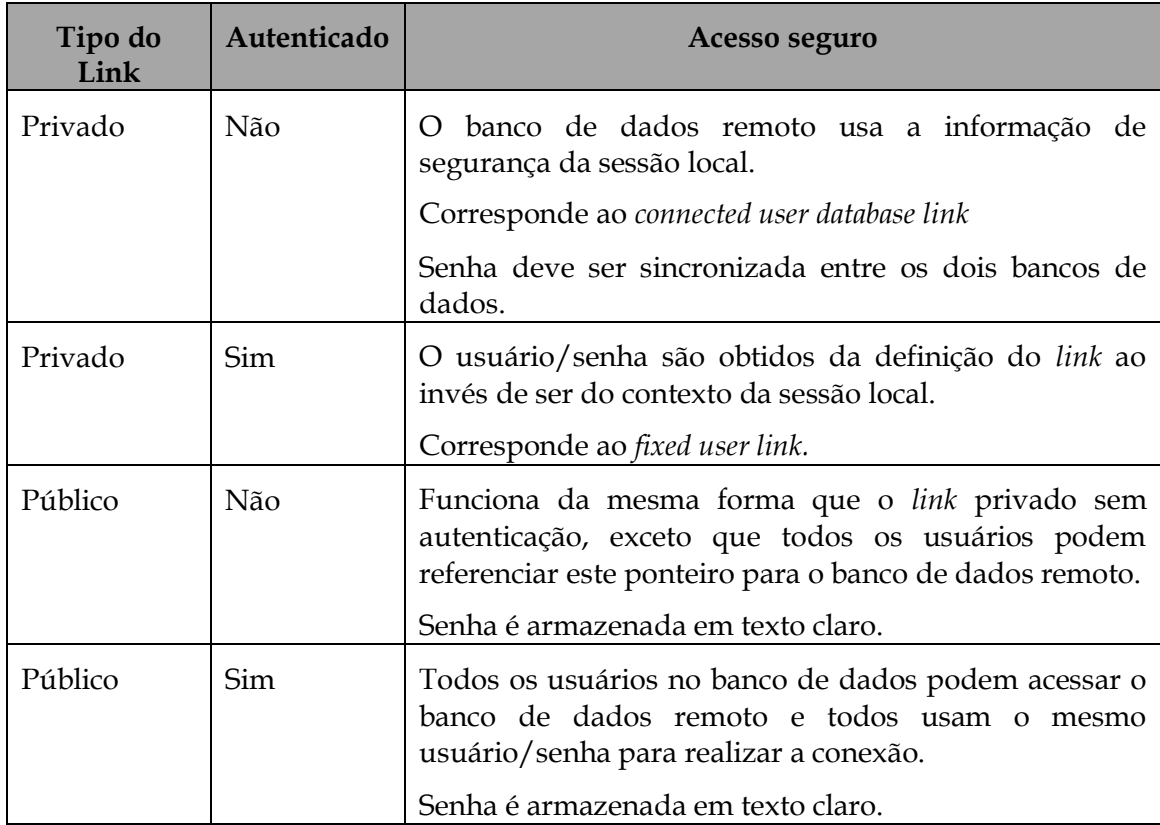

# **2.3 Uso de SYS\_CONTEXT com database links**

O contexto da aplicação local baseada em contexto pode ser acessado via comandos SQL dentro de uma sessão do usuário utilizando a função SQL *SYS\_CONTEXT*. Quando estes comandos SQL envolvem *database links*, então a função SQL *SYS\_CONTEXT* é executada no lado do *database link* que iniciou a conexão e captura o contexto presente neste site.

Se chamadas a procedimentos PL/SQL remotos são executadas sobre o *database link*, então qualquer função *SYS\_CONTEXT* dentro destes procedimentos é executada no *database link* de destino. Neste caso, apenas contextos de aplicações iniciados externamente ficam disponíveis no *database link* de destino. Por razões de segurança, apenas as informações de contexto de aplicações inicializadas externamente são propagadas para o *database link* de destino a partir do site de inicialização do *database link*.

### **2.4 Análise do uso de database link e modelo flexível**

No manual de segurança da Oracle (Oracle® Database Security Guide 10g Release 2 (10.2) [Jeloka *et al.*, 2008] é ressaltado que cuidados especiais devem ser tomados ao utilizar bancos de dados distribuídos e *database links*. No entanto, neste manual e em outros manuais (como em [Jeloka *et al.*, 2006]) não são apresentadas soluções ou análises para tratar o problema do uso de *Virtual Private Database* com *database links*.

A partir dos estudos a respeito de database link apresentados nas seções anteriores, podemos dividir o problema em dois casos:

- i. Os usuários da empresa corresponderem a usuários de banco de dados e serem utilizados para fazer a conexão no banco local e remoto;
- ii. Os usuários da empresa não corresponderem a usuários de banco de dados. Neste caso, um mesmo usuário de banco de dados é utilizado para realizar as operações no banco de dados local e remoto, e as informações do usuário final ficam cadastradas em tabelas de perfil gerenciadas em um modelo à parte, como o modelo de perfil × usuário proposto por [Azevedo *et al.*, 2009, 2010].

Para tratar o caso (i), a melhor proposta seria a escolha de uma das categorias de usuários para *database links*. Analisando estas categorias observamos que:

- *link* com usuário fixo: não pode ser utilizado com VPD, pois todo o acesso ao banco de dados remoto é feito pelo o usuário dono do link e não pelo usuário que está emitindo a consulta.
- *current user*: depende do uso de um certificado e pode-se fazer um mapeamento entre o usuário local e o usuário global que ele utiliza, os quais podem ser diferentes. Nestes dois casos, têm-se mais trabalho de gestão de certificado e de mapeamento de usuários locais e globais.

No entanto, o uso do *current user* traz problema quando utilizado com *procedure, view* ou *trigger*, pois o usuário que utilizado nestes casos é sempre o usuário dono destes objetos e não o usuário que os está executando.

Além disso, não é permitido conectar a um banco de dados com usuário da empresa e então usá-lo como *current user* link em uma *stored procedure* que existe em um esquema global, compartilhado.

*connected user link*: A vantagem de um link de usuário conectado é que o usuário referenciando o *link* conecta ao banco de dados remoto com o mesmo usuário. No entanto, este tipo de *link* requer que usuários tenham contas e privilégios no banco de dados remoto para o qual eles estão tentando se conectar.

Portanto, para o caso (i) dos usuários das aplicações estarem cadastrados como usuários do banco de dados, e estes usuários serem utilizados para fazer os acessos através de um *database link*, o uso de *connected user link* mostra-se como mais apropriado.

Para o caso (ii), o uso de categorias de usuários de *database link* não se configura como solução, pois o mesmo usuário de banco de dados é utilizado para todos os usuários finais. Logo, a melhor solução para este caso é o uso de *SYS\_CONTEXT* com *database links*. De acordo com o que foi apresentado na seção 1.3, só ocorrerá um problema no uso de *SYS\_CONTEXT* quando a função *SYS\_CONTEXT* for utilizada dentro de uma *procedure* ou *function* invocada no banco de dados remoto.

Contextos de aplicação baseado em sessão podem ser inicializados externamente ou globalmente. Em ambos os casos, as informações de contexto ficam armazenadas na sessão do usuário [Jeloka *et al.*, 2008].

- Inicialização externa pode vir de uma interface OCI, um processo em fila de trabalho (*job queue*), ou de um *connected user database link*;
- Inicialização global usa atributos e valores de uma localização centralizada, tal como um diretório LDAP.

A inicialização do contexto de aplicação segura externamente permite especificar um tipo especial de *namespace* que aceita a inicialização de valores de atributos de recursos externos e os armazena em sessão de usuário local. Permitir que o contexto de aplicação segura seja inicializado externamente garante desempenho e permite a propagação automática de atributos de uma sessão para outra. *Connect user database links* são suportados apenas por contextos de aplicações inicializadas de fontes externas baseadas em OCI. A [Tabela](#page-13-0) 4 apresenta um resumo dos diferentes tipos de contexto de aplicação.

<span id="page-13-0"></span>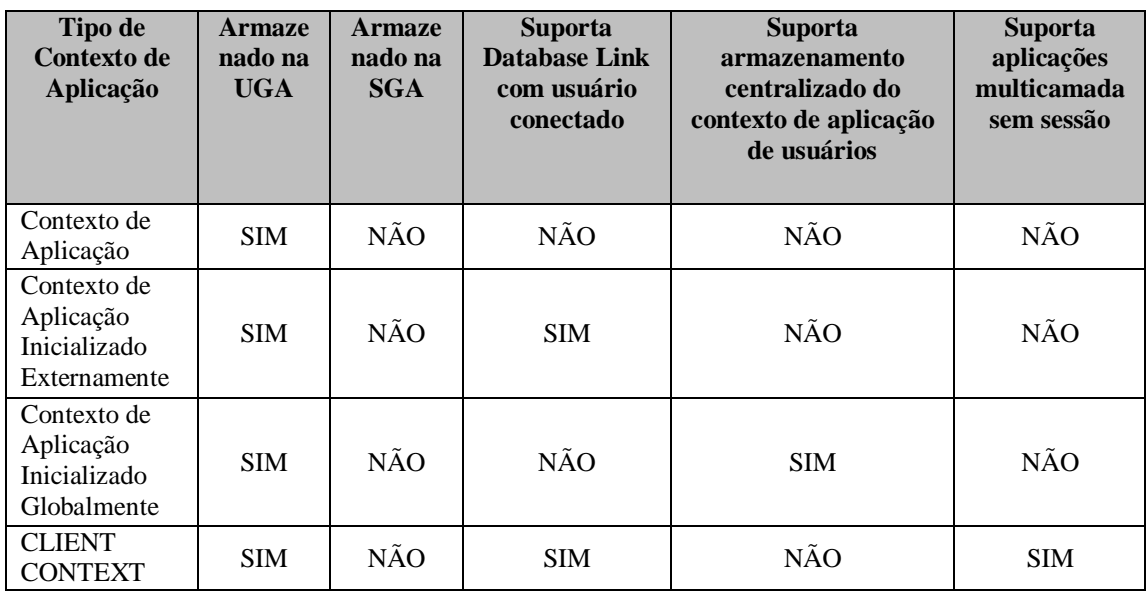

**Tabela 4 – Tipos de contexto de aplicação**

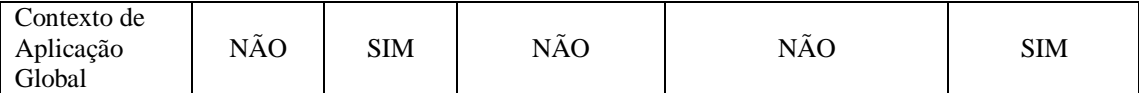

É importante ressaltar que comandos que referenciam *database links*, clusters, índices ou sinônimos não podem ser auditados diretamente. Entretanto, acessos podem ser indiretamente auditados pela auditoria das operações que afetam a tabela base.

# **3 Análises práticas do uso de** *Database Link* **com o modelo flexível**

Nesta seção são apresentados testes de uso de database link considerando políticas armazenadas segundo o modelo flexível apresentado em Azevedo *et al.* [2009, 2010]. Os testes experimentais foram realizados de acordo com consultas e dados do Benchmark TPC-H [TPC-H 2009]. As abordagens avaliadas foram: uso da função SYS\_CONTEXT com *userenv*, e as abordagens *Secure Session-Based Application Context* (de gerência de contexto armazenado na *User Global Area* (UGA)) e *Global Application Context* (de gerência de contexto armazenado na *System Global Area* (SGA)) [Jeloka *et al.*, 2008].

# <span id="page-14-1"></span>**3.1 Preparação do ambiente para os testes**

Inicialmente, o ambiente foi configurado no banco de dados remoto:

- O modelo de dados do *benchmark* TPC-H foi criado no banco de dados remoto e os dados foram carregados nas respectivas tabelas;
- O modelo flexível foi criado no banco de dados remoto [Azevedo *et al.*, 2009, 2010];
- Usuários de teste foram criados no banco de dados local e remoto com mesmo nome e senha.
- A consulta a ser executada e qual regra a ser aplicada foram definidas;
- A regra foi incluída no modelo flexível do banco de dados remoto;
- A função genérica foi aplicada à tabela sobre a qual a regra foi definida;
- As informações do banco de dados remoto foram configuradas no *tnsnames*   $\bullet$ banco de dados local;
- Os *database links* foram criados no banco de dados local;
- Consulta foi executada no banco de dados local.

A seguir são detalhadas algumas características desta configuração.

Consulta de teste: A consulta executada nos testes é apresentada na [Figura 3.](#page-14-0) Observe que ela foi escrita utilizando o *database link dl.ainf* cuja forma de criação é descrita para cada avaliação de tipo de *database link*.

<span id="page-14-0"></span>SELECT count(\*) from tpch.lineitem@dl.ainf;

#### **Figura 3 - Consulta à tabela lineitem no banco de dados remoto**

\_\_\_\_\_\_\_\_\_\_\_\_\_\_\_\_\_\_\_\_\_\_\_\_\_\_\_\_\_\_\_\_\_\_\_\_\_\_\_\_\_\_\_\_\_\_\_\_\_\_\_\_\_\_\_\_\_\_\_\_\_\_\_\_\_\_\_\_\_\_\_\_\_\_\_\_\_\_\_\_\_\_\_\_\_\_\_\_\_\_\_\_\_\_\_

Regra de autorização de acesso: Para os testes foi considerada a regra T1, apresentada em Azeve *et al.* [2009] ajustada para considerar a restrição sobre o balança na conta. A regra é apresentada a seguir e foi aplicada à tabela LINEITEM. O predicado retornado é apresentado na [Figura 4.](#page-15-0)

T1. Regra: Restringir o acesso pelo Gerente de vendas do hemisfério Norte das regiões Ásia e América aos itens de pedidos provenientes de fornecedores das nações desta área que possuem balanço na conta superior a R\$9.000,00.

Perfil: Gerente de vendas de baixo risco Ásia e América, com acesso às informações relativas aos fornecedores com balanço na conta superior a R\$9.000,00 do hemisfério Norte das regiões Ásia e América.

```
1=2 OR (1 suppkey in (select s suppkey
   from supplier, nation, region
  where s nationkey = n nationkey
  and n regionkey = r<sub>regionkey</sub>
  and n hemisphere IN(1)AND r_regionkey IN (1 , 2)
  AND s \text{acctbal} \geq 9000))
```
#### **Figura 4 - Predicado da tabela LINEITEM para a regra**

<span id="page-15-0"></span>Aplicação da política: Em seguida, aplicamos a política no banco de dados remoto com o usuário de sistema (*System*) com o comando apresentado na [Figura 5.](#page-15-1)

```
EXECUTE dbms rls.add policy(object schema => 'TPCH', object name =>
'LINEITEM', policy name => 'POLITICA T1', function schema => 'PERFIL',
policy function => 'F_POLICY', update check => true);
```
#### **Figura 5 - Comando para aplicaçã da política T1 à tabela lineitem**

<span id="page-15-1"></span>Configuração do banco de dados remoto: Em relação aos tipos de database link criados, é importante ressaltar que antes de criá-los devemos incluir as informações do banco de dados remoto no arquivo *tnsnames* localizado na pasta "C:\oracle\product\10.2.0\<server\_name>\network\ADMIN". O comando para inclusão desta informação é apresentado na [Figura 6.](#page-15-2)

```
ORCI<sub>1</sub> =
      (DESCRIPTION =
       (ADDRESS = (PROTOCOL = TCP) (HOST = [host name]) (PORT =port number))
        (CONNECT_DATA =
           (SERVER = DEDICATED)
          (SERVICE NAME = [service name])
        )
      )
```
#### **Figura 6 - Criação do domínio de rede para criação do database link**

\_\_\_\_\_\_\_\_\_\_\_\_\_\_\_\_\_\_\_\_\_\_\_\_\_\_\_\_\_\_\_\_\_\_\_\_\_\_\_\_\_\_\_\_\_\_\_\_\_\_\_\_\_\_\_\_\_\_\_\_\_\_\_\_\_\_\_\_\_\_\_\_\_\_\_\_\_\_\_\_\_\_\_\_\_\_\_\_\_\_\_\_\_\_\_

- <span id="page-15-2"></span>Os comados para criação dos database links, privado com usuário conectado, público com usuário conectado e privado com usuário fixo, foram:
	- o Privado com usuário conectado

Para criar um *database link* privado com usuário conectado, devemos abrir uma conexão com o usuário para o qual queremos criar o *database link* e executar o comando apresentado na [Figura 7.](#page-16-0)

CREATE DATABASE LINK dl.ainf using 'DLAINF';

#### <span id="page-16-0"></span>**Figura 7 - Comando para criação de um database link privado com usuário conectado**

o Público com usuário conectado

Para criar um *database link* público com usuário conectado, devemos abrir uma conexão com o usuário de sistema (*System*) e executar o comando apresentado na [Figura 8.](#page-16-1)

<span id="page-16-1"></span>CREATE PUBLIC DATABASE LINK pdl.ainf using 'DLAINF';

#### **Figura 8 - Comando para criação de um database link público com usuário conectado**

o Privado com usuário fixo

Para criar um *database link* privado com usuário fixo, devemos abrir uma conexão com o usuário para o qual queremos criar o *database link* e executar o comando apresentado na [Figura 9.](#page-16-2)

```
CREATE DATABASE LINK fdl.ainf CONNECT TO <username> IDENTIFIED BY 
<password> USING 'DLAINF';
```
**Figura 9 - Comando para criação de um database link privado com usuário fixo**

#### **3.2 Testes experimentais**

Nesta seção são apresentados detalhes dos testes realizados para o uso de *database link* utilizando o modelo flexível no ambiente configurado de acordo com o que foi apresentado na seção [3.1](#page-14-1) e de acordo com as abordagens: uso da função SYS\_CONTEXT com o *namespace userenv*, *Secure Session-based Application Context* e *Global Application Context*.

Os usuários utilizados para realizar os testes foram Y2T0 e TPCH. O usuário Y2T0 possui o perfil Gerente de vendas de baixo risco Ásia e América, o qual restringe o seu acesso de acordo com o predicado apresentado na [Figura 4.](#page-15-0) O usuário TPCH, tem o privilégio EXEMPT, POLICY, ou seja, nenhuma regra de autorização é aplicada sobre ele.

Quando a consulta apresentada na [Figura 3](#page-14-0) foi executada com o usuário Y2T0 diretamente no banco de dados onde está o *dabase link*, o resultado obtido foi que nenhum registro foi retornado [\(Figura 10\)](#page-16-3).

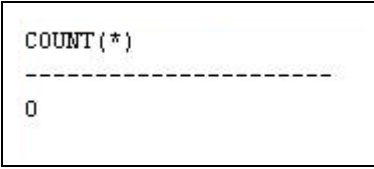

**Figura 10 - Execução da consulta no banco de dados remoto pelo usuário Y2T0**

<span id="page-16-3"></span>Executando a mesma consulta com o usuário TPCH, o resultado obtido para todos os testes foi que 6.001.204 registros foram retornados [\(Figura 11\)](#page-17-0), ou seja, todas os registros da tabela.

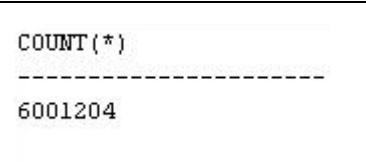

**Figura 11 - Execução da consulta no banco de dados remoto pelo usuário TPCH**

# <span id="page-17-0"></span>**3.2.1 Abordagem com utilização da função SYS\_CONTEXT com** *userenv*

*Userenv* é um *namespace* de contexto de aplicação que o servidor de banco de dados Oracle provê. Este *namespace* disponibiliza atributos pré-definidos. Por exemplo, o nome de usuário, endereço IP do usuário conectado, ou um nome de usuário do *proxy* se a conexão do usuário é feita através de uma camada intermediária. Estes atributos são palavras primitivas de sessão, que são informações que o banco de dados captura em relação a um usuário de sessão [Jeloka *et al.*, 2008].

Utilizando esta abordagem, para todos os tipos de *database link*, a política foi aplicada corretamente. Ou seja, executando a consulta apresentada na [Figura 3](#page-14-0) com usuário Y2T0 no banco de dados local (acessando o banco de dados remoto), o resultado obtido foi a quantidade de registros que o usuário tem acesso (147.319). Enquanto que executando a consulta com o usuário TPCH, o resultado obtido foram todos os registros da tabela (6.001.204). No entanto, esta abordagem apresenta as seguintes limitações:

- Solução não serve para arquiteturas de múltiplas camadas.
- Aplicação não pode ajustar atributos do *namespace userenv*.
- Oracle recupera informações do usuário como usuário conectado ou usuário  $\bullet$ do sistema operacional.

### **3.2.2 Abordagem** *Secure Session-based Application Context*

A *Secure Session-based Application Context* é uma abordagem onde os valores dos atributos do contexto ficam armazenados na *User Global Area* (UGA), que é uma área da memória que armazena informações relacionadas à sessão.

*Session-based application contexts* podem ser inicializados por fontes externas ou podem ser inicializados globalmente. Em ambos os casos, a informação do contexto é armazenada na sessão do usuário. Os contextos de aplicação baseados em sessão que são inicializados externamente podem aceitar inicializações de atributos e valores por fontes externas assim como uma interface OCI, um *job queue process*, ou um *database link* com usuário conectado. Já os contextos que são inicializados globalmente, eles podem aceitar inicializações de atributos e valores de um local centralizado, tal como um diretório LDAP [Jeloka *et al.*, 2008].

Nossos testes consistem na análise destes três casos: *application context*, *application context initialized externally* e *application context initialized globally*.

Para criar um *session-based application context*, é necessário associá-lo a um *package*, pois somente as *procedures* deste *package* poderão definir valores para os atributos desse contexto (através da função *SET\_CONTEXT*). Como todos os casos são baseados na mesma abordagem, todos os packages têm a mesma estrutura. Ou seja, eles possuem apenas uma *procedure* chamada *set\_chave\_usuario* a qual define na sessão o atributo identificador do usuário. Essa definição é feita utilizando a função *SET\_CONTEXT*, que recebe como parâmetros o nome do contexto, o nome do atributo e o valor do atributo.

O nome do atributo é "chave\_usuario" e o valor do atributo é o parâmetro passado para a *procedure* "set\_chave\_usuario".

O comando para criação do contexto é apresentado na [Figura 12,](#page-18-0) onde as palavraschave INITIALIZE EXTERNALLY e INITIALIZE GLOBALLY são opcionais, para obtermos um comportamento específico**Erro! Fonte de referência não encontrada.**. A estrutura do corpo dos *packages* é apresentada na [Figura 13.](#page-18-1)

<span id="page-18-0"></span>CREATE CONTEXT <nome\_contexto> USING <nome\_package> [INITIALIZE EXTERNALLY | INITIALIZE GLOBALLY];

**Figura 12 - Comando para criação do contexto**

```
CREATE OR REPLACE
PACKAGE BODY <nome package> AS
    PROCEURE set chave usuario (chave usuario varcha2) AS
    BEGIN
      DBMS_SESSION.SET_CONTEXT('<nome_contexto>',
                                'chave usuario', chave usuario);
    END set chave usuario;
```
<span id="page-18-1"></span>END ainf\_ctx;

#### **Figura 13 - Corpo do package**

Os contextos e seus packages associados foram criados no banco de dados local e no banco de dados remoto.

Em seguida, também em todos os casos, a função genérica do modelo flexível "F\_POLICY" foi modificada no banco de dados remoto para identificar o usuário local utilizando o contexto criado, como apresentado na [Figura 14](#page-18-2)**[Erro! Fonte de referência](#page-18-2)  não encontrada.**.

```
v user := lower(sys context('<nome contexto>', 'chave_usuario'));
```
**Figura 14 - Modificação da função genérica para captura do contexto do usuário**

Antes de realizar a consulta de acesso ao banco de dados remoto, a chave do usuário deve ser incluída na sessão utilizando a função do *package* do banco de dados local*.*  Este ajuste é feito através da invocação da *procedure set\_chave\_usuario*, a partir da conexão do banco de dados local, como demonstrado na [Figura 15Para este caso,](#page-18-3)  realizamos.

```
Begin
```
perfil.<nome\_package>.set\_chave\_usuario('<user>');

<span id="page-18-3"></span>end;

**Figura 15 - Bloco de comando para incluir a chave do usuário no contexto**

### **3.2.2.1** *Application Context*

<span id="page-18-4"></span>Para este caso, realizamos a consulta apresentada na [Figura 3](#page-14-0) nos três tipos de *database links*: *database link* privado com usuário conectado, *database link* público com usuário conectado e *database link* privado com usuário fixo. Para os três casos, com o usuário Y2T0 atribuído ao context[oPara este caso, realizamos,](#page-18-4) o resultado obtido foi que nenhum registro foi retornado. Enquanto que com o usuário TPCH, todos os registros

da tabela foram retornados (6.001.204). Portanto, o uso de *Application Context* com os tipos de *database link* testados não funciona como desejado.

### *3.2.2.2* **Abordagem** *Application Context Initialized Externally*

*Initialized Externally* é um recurso do Oracle que permite que você especifique um tipo especial de *namespace* que aceite inicializações de valores de atributos de um recurso externo e armazene-os na sessão local do usuário. *Externally* indica que o *namespace* pode ser inicializado utilizando uma interface OCI quando uma sessão é estabelecida. Isto aumenta o desempenho e permite a propagação automática de atributos de uma sessão para outra.

Somente os contextos de aplicação inicializados por fontes externas baseadas na OCI suportam database links com usuário conectado [Jeloka *et al*., 2008].

Neste caso, na criação do contexto, devemos especificar a palavra chave INITIALIZED EXTERNALLY, como apresentado na [Figura 16.](#page-19-0)

<span id="page-19-0"></span>CREATE CONTEXT <nome\_contexto> USING <nome\_package> INITIALIZED EXTERNALLY;

#### **Figura 16 - Comando para criação do contexto ainf\_ext**

Em seguida, realizamos a consulta apresentada na [Figura 3](#page-14-0) nos três tipos de *database links*: *database link* privado com usuário conectado, *database link* público com usuário conectado e *database link* privado com usuário fixo. Para os três casos, o resultado obtido foi a quantidade de registros que o usuário tem acesso (147.319). Então, podemos deduzir que o contexto foi propagado. Quando realizamos a consulta com o usuário TPCH, todos os registros da tabela foram retornados (6.001.204).

#### *3.2.2.3* **Abordagem** *Application Context Initialized Globally*

Esta funcionalidade utiliza um local centralizado para armazenar o contexto de aplicação do usuário, possibilitando que aplicações inicializem o contexto de aplicação durante a inicialização, baseada na identidade do usuário. Em particular, ela tem suporte a *labels* e privilégios do *Oracle Label Security*. Esta funcionalidade torna mais fácil para o administrador a gestão de contextos para um número grande de usuários e bancos de dados. Por exemplo, muitas organizações querem administrar informações de usuário centralmente, em um diretório baseado em LDAP.

*Session-based application context initialized globally* utiliza o *Lightweight Directory Access Protocol* (LDAP). LDAP é um protocolo de acesso a diretórios, padrão, extensível, e eficiente. O diretório LDAP armazena uma lista de usuários que os quais estão atribuídos à aplicações. Um servidor de banco de dados Oracle pode usar o *Oracle Internet Directory*, ou diretórios de terceiros como o *Microsoft Active Directory* e *Sun Microsystems iPlanet*, como serviços de diretórios para autenticação de usuários coorporativos.

Neste caso, na criação do contexto devemos especificar a palavra-chave INITIALIZED GLOBALLY, como apresentado na [Figura 17.](#page-19-1)

<span id="page-19-1"></span>CREATE CONTEXT ainf\_init\_global USING ainf\_ctx\_init\_global INITIALIZED GLOBALLY;

#### **Figura 17 - Comando para criação do contexto ainf\_init\_global**

Mais uma vez, realizamos a consulta apresentada na [Figura 3](#page-14-0) nos três tipos de *database links*: *database link* privado com usuário conectado, *database link* público com

usuário conectado e *database link* privado com usuário fixo. Então, para os três casos, com o usuário Y2T0 atribuído ao contexto, o resultado obtido foi que nenhum registro foi retornado. Por outro lado, quando realizamos a consulta com o usuário TPCH, todos os registros da tabela foram retornados (6.001.204). No entanto, vale ressaltar que, para uma melhor avaliação do uso deste tipo de contexto, é necessário criar um LDAP e considerá-lo nos testes.

### *3.2.2.4* **Abordagem** *Client Session-based Application Context*

Na abordagem *Client Session-based Application Context*, o desenvolvedor implementa código na aplicação para utilizar funções da *Oracle Call Interface* (OCI) para ajustar e apagar informações de sessão do usuário, a qual é então armazenada na *User Global Area* (UGA).

A vantagem deste tipo de *application context* é que uma aplicação pode verificar se existem dados específicos da sessão do usuário, ao invés do banco de dados ter que realizar esta tarefa. Outra vantagem é que as chamadas para ajustar o valor do contexto são incluídas na próxima chamada ao servidor, que melhora o desempenho.

Porém, a segurança de um *application context* está de acordo com um *client sessionbased application context*: qualquer usuário da aplicação pode ajustar o *client application context*, e nenhuma verificação é realizada no banco de dados.

Você configura o *client session-based application context* somente para a aplicação cliente. Você não configura nada no servidor de banco de dados no qual o cliente se conecta. Qualquer ajuste do contexto de aplicação no servidor de banco de dados não afeta o *client session-based application context*.

Para configurar um client session-based application context, utilize a função da OCI OCIAppCtxSet. Um *client session-based application context* utilize o namespace CLIENTCONTEXT, atualizável por um cliente OCI ou por um package existente da DBMS\_SESSION para contexto de aplicação.

O *namespace* CLIENTCONTEXT permite que uma única transação de uma aplicação mude a informação de contexto do usuário e use o mesmo tratamento de sessão do usuário para servir a nova requisição do próprio usuário [HUEY *et al.*, 2007]

#### **3.2.3 Abordagem** *Global Application Context*

 $\overline{a}$ 

A *Global Application Context* é uma abordagem onde os valores dos atributos do contexto ficam armazenados na *System Global Area* (SGA), que é uma área da memória definida para cada instância<sup>1</sup> do Oracle. Isso significa que os atributos do contexto são definidos para toda a instância, ou seja, se em uma sessão o usuário do banco define o valor de um atributo, todas as suas outras sessões concorrentes verão esse mesmo valor [Jeloka *et al.*, 2008].

Outra característica do contexto global é que os valores dos atributos são associados a identificadores, de forma que o mesmo atributo pode receber mais de um valor para

<sup>1</sup> Cada bacon de dados Oracle executando está associado com uma instância do Oracle. Quando uma instância é iniciada no servidor do banco de dados (independente do tipo de computador), o Oracle aloca uma área de memória chamada *Sytem Global Area* (SGA) e inicia o processo Oracle. Esta combinação da SGA com um processo Oracle é chamada de instância. A memória e o processo de uma instância gerencia eficientemente os dados do banco de dados assicados e serve a um ou mais usuários do banco de dados.

RelaTe-DIA: Análise do Uso do Modelo Flexível para Autorização de Acesso com Database Link 21

cada identificador definido. Os valores podem ser depois recuperados através deste identificador.

Nesse caso, é necessário estipular o usuário do banco para o qual o atributo é definido (usuário do banco utilizado pela aplicação), pois como o valor do atributo será armazenado em uma área de memória global, devemos explicitar que somente esse usuário terá acesso a tal valor do atributo. Aliados aos identificadores, isso permite que cada usuário possua vários valores para cada atributo, de modo que o identificador único dos valores será a dupla "usuário × identificador".

A [Figura 18](#page-21-0) ilustra o armazenamento de valores de atributos em um contexto global. Nesse exemplo, existe um contexto global onde foram criados dois atributos, chamados "ATR1" e "ATR2" respectivamente. Além disso, tanto para o usuário "DBUSER1" quanto para o usuário "DBUSER2", foram definidos dois valores para cada atributo.

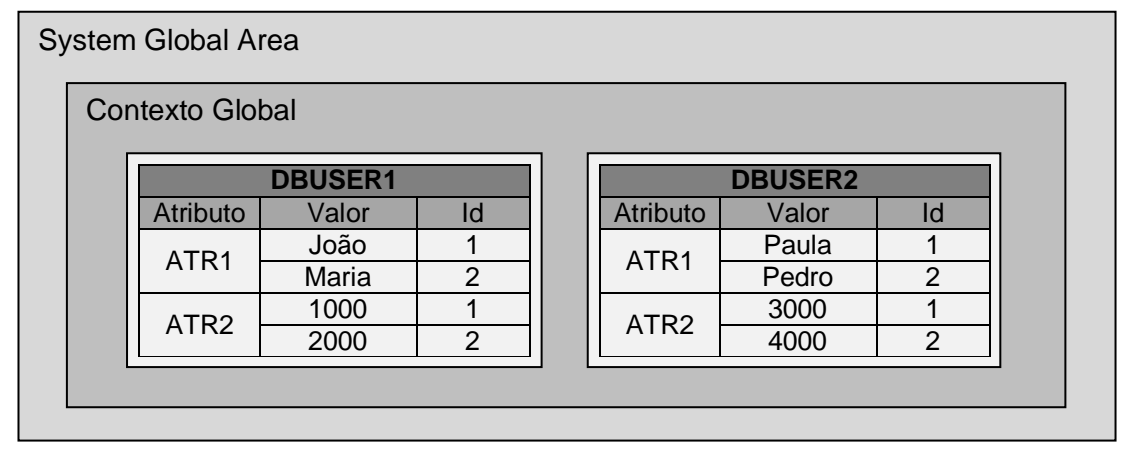

**Figura 18 - Armazenamento de valores de atributos de contexto global**

<span id="page-21-0"></span>Note que, apesar de existirem identificadores repetidos, a dupla "usuário × identificador" permite acessar um único valor para cada atributo. Por exemplo, se o usuário "DBUSER1" tentar acessar o valor do "ATR1" com o identificador "1" ativado, ele receberá o valor "João".

A vantagem do uso da SGA em relação à UGA é que na SGA o contexto do usuário pode ser definido apenas uma vez e ser reutilizado por todas as sessões do usuário. Na UGA, para cada conexão que o usuário realiza (ou seja, para cada abertura de sessão), o contexto deve ser definido novamente.

A SGA utiliza o atributo CLIENT\_IDENTIFIER do namespase *userven*. Este atributo é ajustado utilizando a interface DBMS\_SESSION, para associar a sessão do banco de dados com um usuário ou grupo específico.

A interface DBMS\_SESSION para gestão de contexto de aplicações tem um identificador de cliente para cada contexto de aplicação. Dessa forma, o contexto da aplicação pode ser gerenciado globalmente. A seguinte interface no DBMS\_SESSION permite o administrador gerenciar contexto de aplicação em sessões cliente:

- SET\_CONTEXT
- CLEAR\_CONTEXT
- CLEAR\_ALL\_CONTEXT
- SET\_IDENTIFIER
- CLEAR IDENTIFIER

O servidor de aplicação pode usar SET\_CONTEXT para ajustar o contexto de aplicação para o ID de um cliente específico. Então, quando atribuindo uma conexão de banco de dados para processar a requisição do cliente, o servidor de aplicação necessita emitir um SET\_IDENTIFIER para especificar o ID a sessão da aplicação. A partir daí, toda vez que o cliente invocar SYS\_CONTEXT, apenas o contexto que está associado com o identificar é retornado.

Se a aplicação gerar um ID de sessão para usar como um CLIENT\_IDENTIFIER, então o id da sessão deve ser randômico e protegido através da rede por criptografia. Se o ID da sessão não é randômico, então usuários maliciosos podem adivinhar o ID da sessão e acessar os dados de outro usuário. Se ID da sessão não é criptografado através da rede, então um usuário malicioso pode recuperar o ID da sessão e acessar a conexão.

Da mesma forma que a abordagem anterior, para criar um contexto global, é necessário associá-lo a um *package*, pois somente as *procedures* deste *package* poderão definir valores para os atributos desse contexto (através da função *SET\_CONTEXT*). Além disso, no caso desta abordagem, para que esta funcione corretamente, o contexto deve ser criado tanto no banco de dados remoto quanto no banco de dados local.

Então, criamos o contexto *ainf*\_*global* associado ao *package ainf\_ctx\_global*, através do comando apresentado na [Figura 19.](#page-22-0) O *package ainf\_ctx\_global* é apresentado na [Figura](#page-22-1)  [20.](#page-22-1) Devemos criar o contexto na máquina local e na máquina remota.

<span id="page-22-0"></span>CREATE CONTEXT ainf global USING ainf ctx global ACCESSED GLOBALLY;

```
Figura 19 - Comando para criação do contexto ainf_global
```

```
create or replace
PACKAGE BODY ainf_ctx_global AS
  PROCEDURE set chave usuario (id_sessao_usuario number,
                               chave usuario varchar2) AS
 v usuario banco varchar2 (100);
  BEGIN 
    v usuario banco := lower(sys context('userenv', 'session user'));
    if v usuario banco != 'secuser' then
      null;
     else
      v usuario banco := lower(sys context('userenv', 'proxy user'));
     end if;
    DBMS_SESSION.SET_CONTEXT('ainf_global', 'chave_usuario',
                             chave usuario, v usuario banco,
                              id sessao usuario);
 END set chave usuario;
END ainf ctx global;
```
#### **Figura 20 - Corpo do package ainf\_ctx\_global**

<span id="page-22-1"></span>Em seguida, a função genérica do modelo flexível "F\_POLICY" foi modificada no banco de dados remoto para identificar o usuário local utilizando o contexto criado 'ainf global', como apresentado na [Figura 21.](#page-23-0)

\_\_\_\_\_\_\_\_\_\_\_\_\_\_\_\_\_\_\_\_\_\_\_\_\_\_\_\_\_\_\_\_\_\_\_\_\_\_\_\_\_\_\_\_\_\_\_\_\_\_\_\_\_\_\_\_\_\_\_\_\_\_\_\_\_\_\_\_\_\_\_\_\_\_\_\_\_\_\_\_\_\_\_\_\_\_\_\_\_\_\_\_\_\_\_

v user := lower(sys context('ainf global', 'chave usuario'));

#### **Figura 21 - Código de recuperação da chave do usuário no contexto ainf\_global**

<span id="page-23-0"></span>Empregando esta abordagem, antes de realizar a consulta de acesso ao banco de dados remoto, faremos algo parecido com o que foi feito na abordagem anterior. A diferença nesse caso é que devemos gerar, a partir da conexão do banco de dados local, um identificador (correspondente ao parâmetro *idSessaoUsuario*) para definir o contexto e informar a chave do usuário para armazenar na sessão identificada. Isto é, invocando a *procedure set\_chave\_usuario*, como apresentado na [Figura 22,](#page-23-1) a partir do *package* do banco de dados local. Em seguida, antes de executar a consulta, devemos indicar ao banco o identificador do usuário, o que é feito com o comando apresentado na [Figura](#page-23-2)  [23.](#page-23-2)

```
Begin
    perfil.ainf ctx.set chave usuario(<idSessaoUsuario>, '<user>');
end;
```
#### <span id="page-23-1"></span>**Figura 22 - Bloco de comando para incluir determinada chave de usuário identificada pela sessão no contexto**

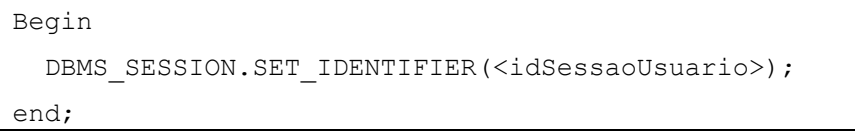

#### **Figura 23 - Bloco de comando para indicar ao banco o identificador do usuário**

<span id="page-23-2"></span>A consulta foi então realizada nos três tipos de *database links*: *database link* privado com usuário conectado, *database link* público com usuário conectado e *database link* privado com usuário fixo. Para os três casos, executamos a consulta da [Figura 3](#page-14-0) com o usuário Y2T0 atribuído ao contexto em conjunto com o identificador *idSessaoUsuario* com valor igual a 1 (comandos apresentados na [Figura 22](#page-23-1) e na [Figura 23\)](#page-23-2). O resultado obtido foi a quantidade de registros que o usuário tem acesso (147.319), ou seja, podemos deduzir que o contexto foi propagado. Enquanto que com o usuário TPCH, todos os registros da tabela foram retornados (6.001.204).

# **4 Conclusões**

*Database Links* permitem acessar dados e objetos de esquema em bancos de dados distribuídos [Fogel *et al.*, 2006]. Um *database link* é um ponteiro que define um caminho de comunicação de modo único de um servidor de banco de dados Oracle para outro servidor de banco de dados. Jeloka *et al.* [2008] ressaltam que ao se definir políticas de segurança em banco de dados, deve-se tomar cuidado quando dados são acessados via *database link*.

Os tipos de *database link* foram apresentados (público, privado e global). As categorias de usuários foram descritas (usuário conectado, usuário fixo e usuário atual). Comandos para criação de cada tipo de link com as diferentes categorias de usuários foram apresentados e suas limitações foram discutidas.

Em seguida, foram realizadas análises práticas do uso de *database link* com o modelo flexível (FARBAC - Flexible Approach for Role-Based Access Control) [Azevedo *et al*, 2009, 2010]. Os testes experimentais incluíram avaliações das abordagens para tratamento do contexto do usuário (ajuste e recuperação) a fim de aplicar as funções de autorização de informações da maneira devida. As seguintes abordagens foram avaliadas:

- Utilização da função SYS\_CONTEXT com *namespace userenv*: A aplicação das políticas ocorreu corretamente, no entanto, esta abordagem apresenta as seguintes limitações:
	- o Solução não serve para arquiteturas de múltiplas camadas.
	- o Aplicação não pode ajustar atributos do *namespace userenv*.
	- o Oracle recupera informações do usuário como usuário conectado ou usuário do sistema operacional.
- *Session-based Application Context* (UGA): nesta abordagem os atributos de contexto são armazenados na User Global Area (UGA), sendo a sessão do usuário armazenada durante uma conexão com o banco. Além de serem armazenados na UGA diretamente, também existem as possibilidades dos contextos poderem ser obtidos de forma global (quando depende da existência de um diretório LDAP criado), de forma externa (onde o contexto é armazenado no banco de dados remoto) ou serem ajustados pela própria aplicação utilizando *Oracle Call Interface* (OCI). Estes três tipos e os resultados com os testes foram:
	- o *Application Context*: nenhuma política foi aplicada corretamente.
	- o *Application Context Initialized Externally*: políticas foram aplicadas corretamente, mas há a necessidade do *package* que define o contexto e os usuários estarem replicados no banco de dados local e remoto.
	- o *Application Context Initialized Globally:* políticas não foram aplicadas corretamente, mas acredita-se que isto ocorreu porque não havia um diretório LDAP criado. Logo, é necessário refazer os testes considerando a implementação do mesmo. Nesta abordagem, é necessário que o *package* que define o contexto e os usuários estarem replicados no banco de dados local e remoto.
	- o *Client session-based application context*: esta abordagem utiliza o *namespace* CLIENTCONTEXT, o qual atualizável por uma aplicação cliente utilizando funções OCI ou por um package existente da DBMS\_SESSION para contexto de aplicação. Este caso tem uma limitação séria de segurança, pois qualquer aplicação cliente pode acessar o contexto. O teste experimental não foi realizado para este caso pelos seguintes motivos:
		- **Limitação de segurança.**
		- Requer intervenções no código das aplicações para ajustar contexto.
- *Global Application Context*: Nesta abordagem os valores dos atributos do contexto ficam armazenados na *System Global Area* (SGA), que é uma área da memória definida para cada instância do Oracle. Os atributos de contexto são válidos para todas as conexões que acessem a referida instância do Oracle. A aplicação das políticas, neste caso, ocorreu corretamente.

Portanto, o contexto não é propagado de forma a poder ser utilizado o modelo flexível para as abordagens *Session-based Application Context* e *Session-based Application Context Initialized Globally*. Sendo que a última necessita ser testada com o diretório LDAP. O uso do *namespace userenv* apesar de funcionar, não pode ser utilizado devido

às limitações apresentadas. As soluções possíveis de uso são *Session-based Application Context Initialized Externally* e *Global Application Context*.

# **5 Referências Bibliográficas**

- AZEVEDO, L.; DUARTE, D.; PUNTAR, S.; ROMEIRO, C.; BAIAO, F.; CAPPELLI, C. **Avaliação Prática de Funcionalidades para Autorização de Informações (Label Security e Virtual Private Database).** Relatórios Técnicos do DIA/UNIRIO (RelaTe-DIA), RT-0026/2009, 2009. Disponível em <http://seer.unirio.br/index.php/monografiasppgi/article/view/543/557>. Acesso em 24 Ago. 2010.
- AZEVEDO, L. G., PUNTAR, S., THIAGO, R., Baião, F., Cappelli, C. **A Flexible Framework for Applying Data Access Authorization Business Rules.** In: 12th International Conference on Enterprise Information Systems (ICEIS 2010), Funchal, Madeira, Portugal, June 8-12, 2010.
- FOGEL, S., LANE, P., AUSTIN, D., *et al*. **Oracle® Administrator's Guide 10g Release 2.** Oracle Corporation, 2006. Disponível em <http://download.oracle.com/docs/cd/B19306\_01/server.102/b14231.pdf>. Acesso em 24 Mar. 2010.
- HUEY, P., JELOKA, S., GOSSELIN, D., KUCHEROV, S., LEWIS, N. *et al.* **Oracle Database Security Guide, Oracle RDBMS 11Gr1**. Oracle Corporation, 2007. Disponível em <http://www.comp.dit.ie/btierney/oracle11gdoc/network.111/b28531.pdf>. Acesso em 27 Julho. 2010.
- JELOKA, S., MULAGUND, G., LEWIS, N. *et al.* **Oracle Database Security Guide, Oracle RDBMS 10gR2**. Oracle Corporation, 2008. Disponível em <http://download.oracle.com/docs/cd/B19306\_01/network.102/b14266.pdf>. Acesso em 7 Jan. 2009.
- TPCH, **TPC Benchmark H**. Transaction Processing Perfermance Council. Disponível em http://www.tpc.org/tpch/. Acesso em: 10 set. 2009.